## МИНИСТЕРСТВО НАУКИ И ВЫСШЕГО ОБРАЗОВАНИЯ РОССИЙСКОЙ ФЕДЕРАЦИИ

Федеральное государственное бюджетное образовательное учреждение высшего образования

«Магнитогорский государственный технический университет им. Г.И. Носова»

mine

**УТВЕРЖДАЮ** Директор ИЭиАС В.Р. Храмшин

26.01.2022 г.

# РАБОЧАЯ ПРОГРАММА ДИСЦИПЛИНЫ (МОДУЛЯ)

# ЦИФРОВАЯ ГРАМОТНОСТЬ

Направление подготовки (специальность) 44.03.05 Педагогическое образование (с двумя профилями подготовки)

Направленность (профиль/специализация) программы Начальное образование и организация воспитательной работы

Уровень высшего образования - бакалавриат

Форма обучения очная

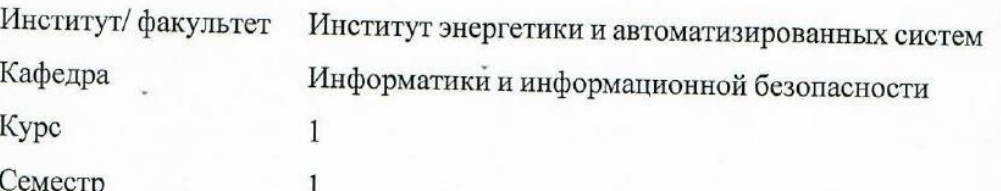

Магнитогорск 2022 год

Рабочая программа составлена на основе ФГОС ВО - бакалавриат по направлению подготовки 44.03.05 Педагогическое образование (с двумя профилями подготовки) (приказ Минобрнауки России от 22.02.2018 г. № 125)

Рабочая программа рассмотрена и одобрена на заседании кафедры Информатики и информационной безопасности

25.01.2022, протокол № 4

Зав. кафедрой

И.И. Баранкова

Рабочая программа одобрена методической комиссией ИЭиАС 26.01.2022 г. протокол № 5

Председатель acaax

une

В.Р. Храмшин

Согласовано:

Зав. кафедрой Педагогического образования и документоведения

С.С. Великанова

Рабочая программа составлена: доцент кафедры ИиИБ, канд. техн. наук

У.В. Михайлова

К.А. Рубан

Рецензент: Начальник УИТ и АСУ, канд. техн. наук

# **Лист актуализации рабочей программы**

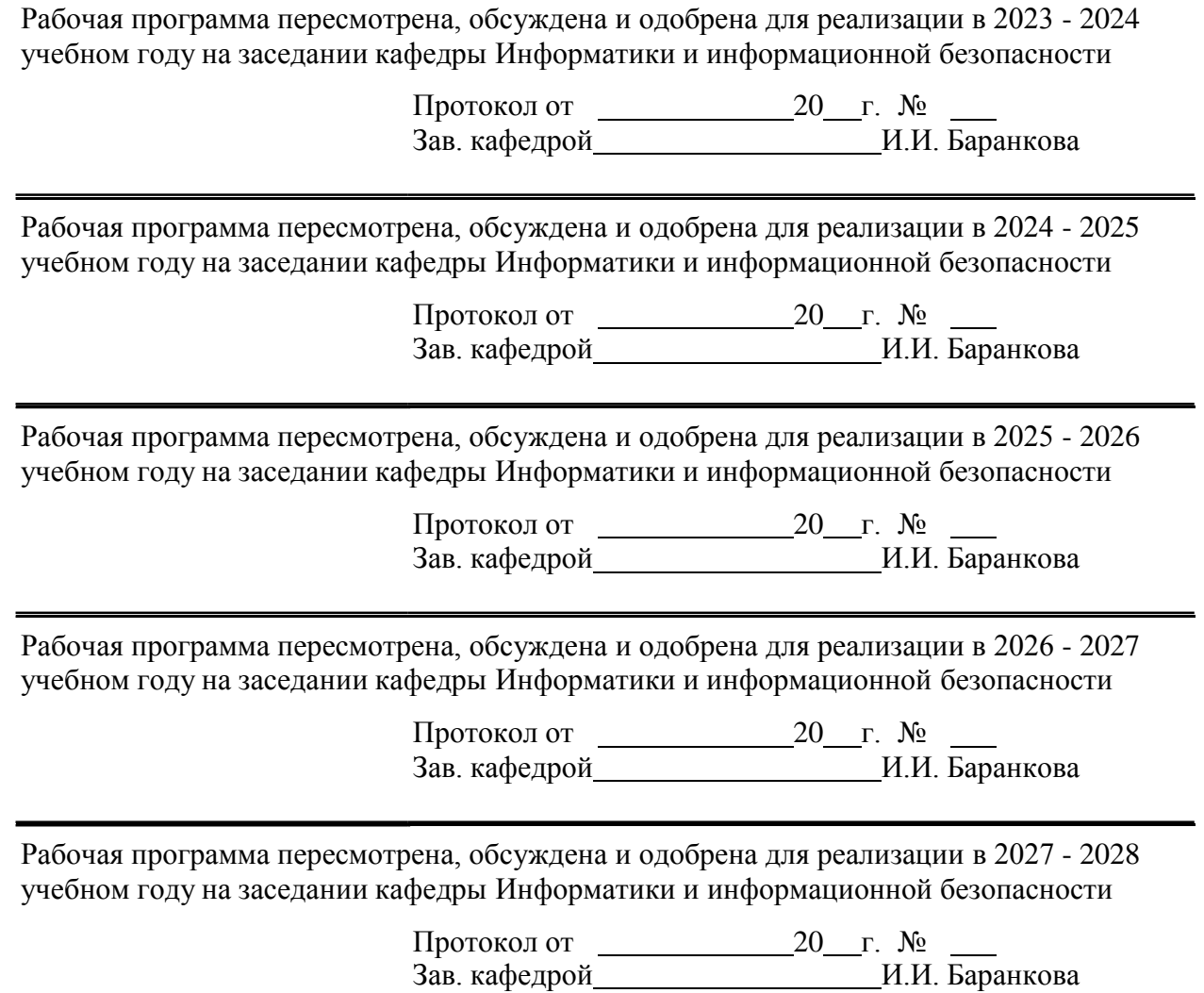

#### **1 Цели освоения дисциплины (модуля)**

Цели дисциплины «Цифровая грамотность»:

1) Эффективно пользоваться технологиями, с которыми ежедневно сталкиваетесь в стенах университета и за его пределами.

2) Получить навыки поиска, анализа, создания и управления информацией в цифровой среде.

3) Владение базовым программным обеспечением для работы с текстами, табличными данными и презентациями.

4) Эффективное взаимодействие с другими людьми с помощью различных цифровых каналов связи.

5) Базовое представление о работе с данными и концепции BigData.

#### **2 Место дисциплины (модуля) в структуре образовательной программы**

Дисциплина Цифровая грамотность входит в обязательую часть учебного плана образовательной программы.

Для изучения дисциплины необходимы знания (умения, владения), сформированные в результате изучения дисциплин/ практик:

Для освоения дисциплины обучающиеся используют знания, умения и компетенции, сформированные в ходе изучения базового курса «Информатика» в объеме средней общеобразовательной школы.

Знания (умения, владения), полученные при изучении данной дисциплины будут необходимы для изучения дисциплин/практик:

Проектная деятельность

Информационно-коммуникационные технологии в деятельности организатора воспитательной работы

Производственная - практика по получению профессиональных умений и опыта профессиональной деятельности

Выполнение и защита выпускной квалификационной работы

#### **3 Компетенции обучающегося, формируемые в результате освоения дисциплины (модуля) и планируемые результаты обучения**

В результате освоения дисциплины (модуля) «Цифровая грамотность» обучающийся должен обладать следующими компетенциями:

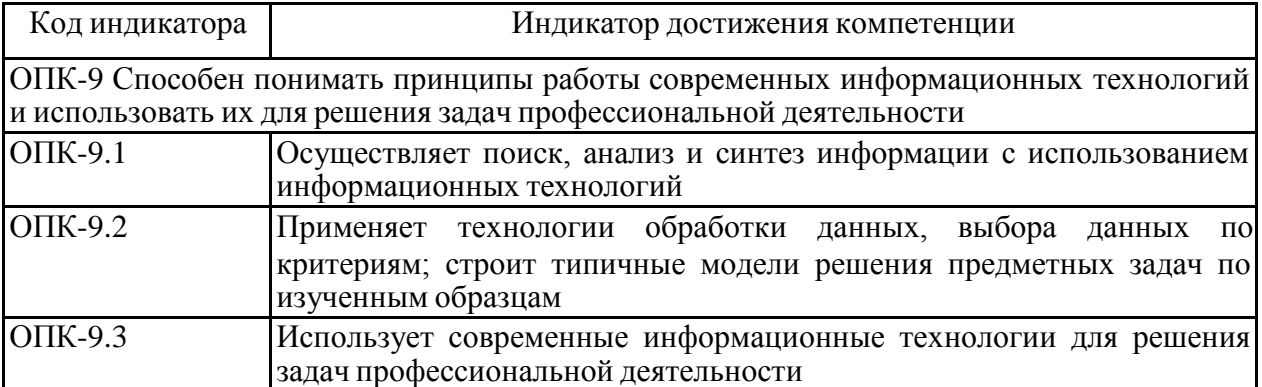

## **4. Структура, объём и содержание дисциплины (модуля)**

Общая трудоемкость дисциплины составляет 3 зачетных единиц 108 акад. часов, в том числе:

– контактная работа – 60,25 акад. часов:

- аудиторная 57 акад. часов;
- внеаудиторная 3,25 акад. часов;
- самостоятельная работа 30,05 акад. часов;
- в форме практической подготовки 0 акад. час;
- подготовка к экзамену 17,7 акад.

часФорма аттестации - экзамен

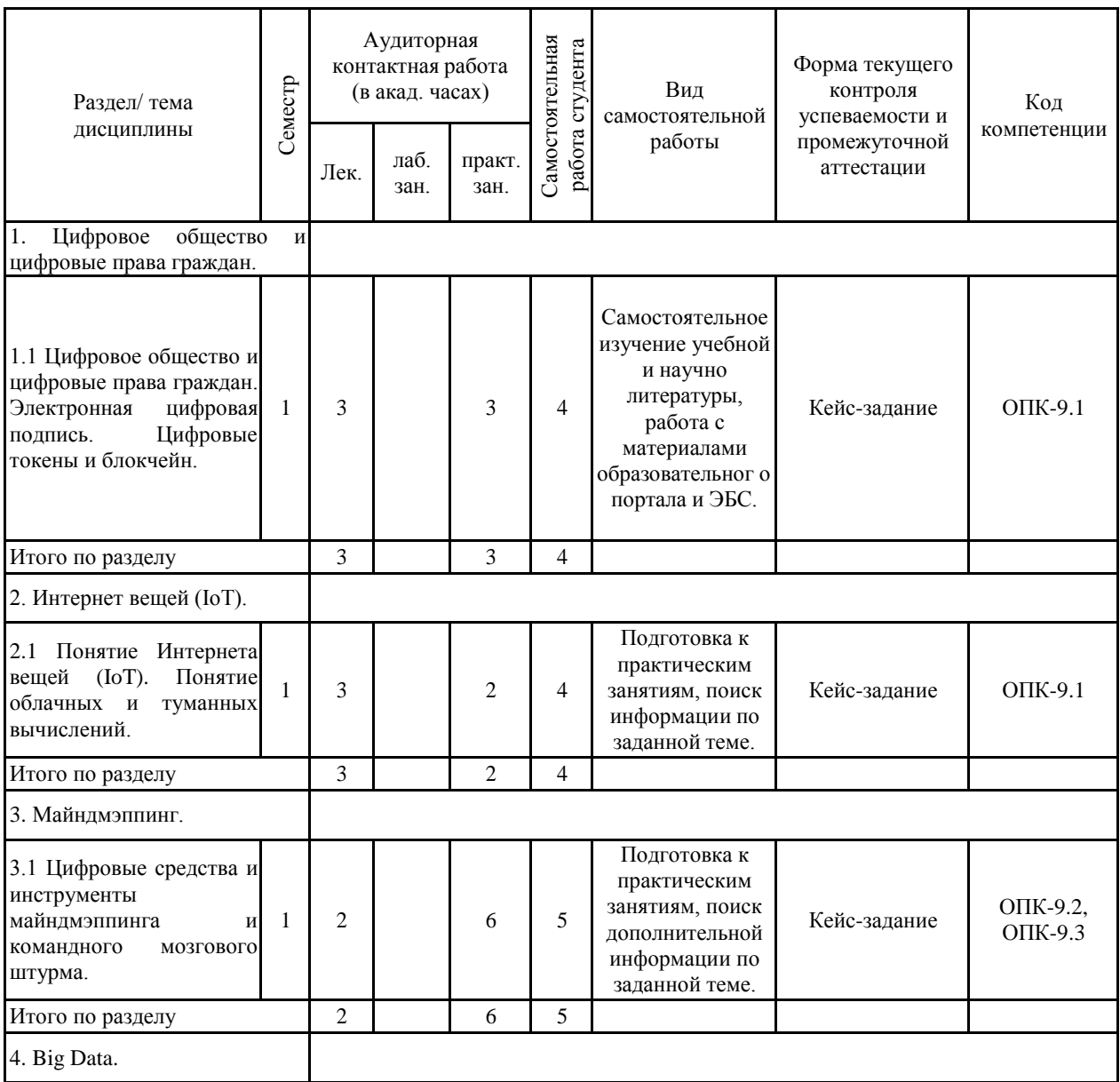

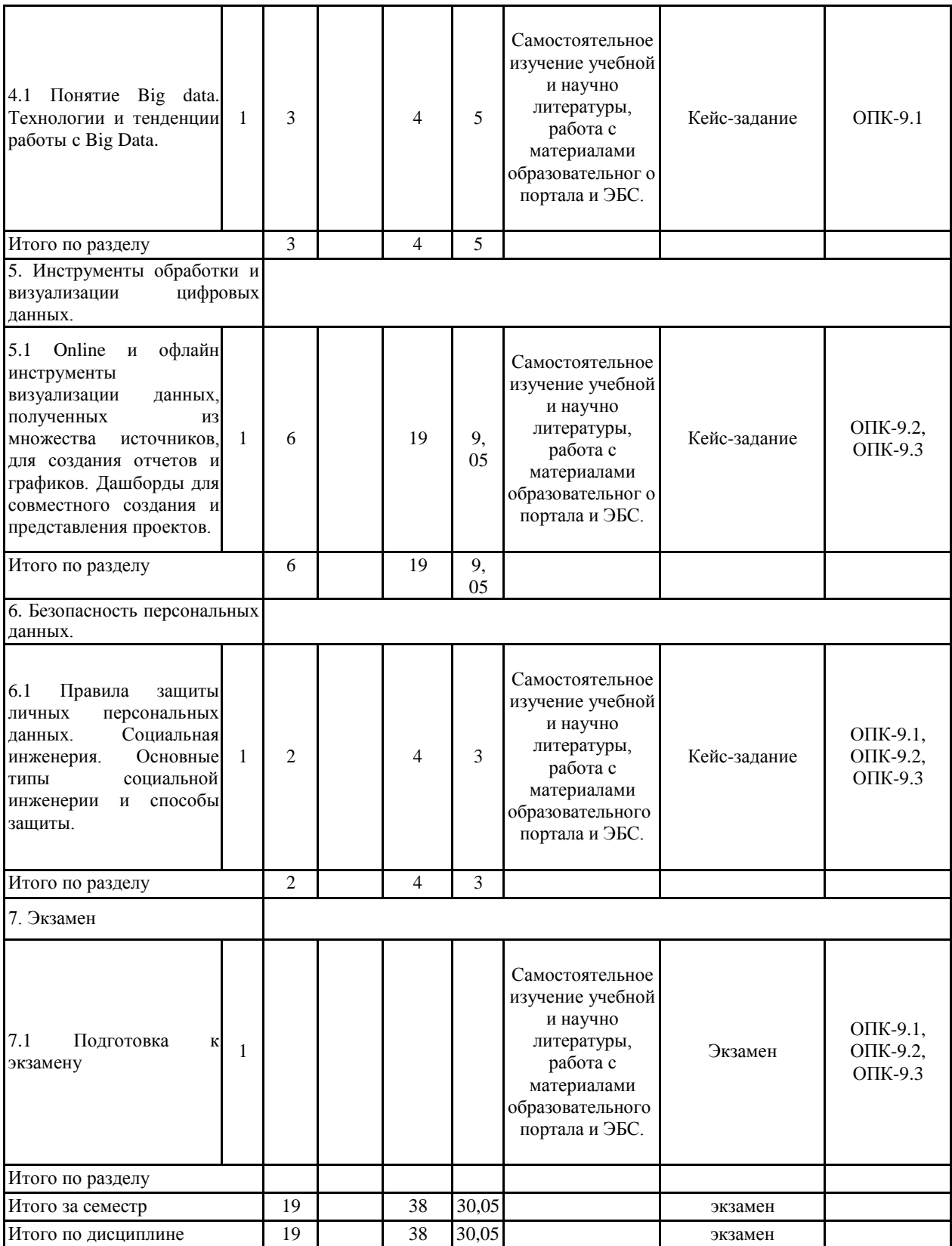

#### **5 Образовательные технологии**

Для реализации предусмотренных видов учебной работы в качестве образовательных технологий в преподавании дисциплины используются:

1) Традиционная технология, включающая в себя объяснение преподавателя на лекциях, самостоятельную работу с учебной и справочной литературой по дисциплине, выполнение заданий по методическим указаниям. 2) Раздельно-компетентностная технология, включающая в себя жесткое структурирование содержания учебного материала, сопровождающаяся обязательными блоками домашних заданий, контрольных работ и тестированием по каждой теме содержания курса. 3) Интерактивные технологии – организация образовательного процесса, которая предполагает активное и нелинейное взаимодействие всех участников, достижение на этой основе личностно значимого для них образовательного результата. Наряду со специализированными технологиями такого рода принцип интерактивности прослеживается в большинстве современных образовательных технологий. Интерактивность подразумевает субъект-субъектные отношения в ходе образовательного процесса и, как следствие, формирование саморазвивающейся информационно-ресурсной среды. 4) Технологии проблемного обучения – организация образовательного процесса, которая предполагает постановку проблемных вопросов, создание учебных проблемных ситуаций для стимулирования активной познавательной деятельности обучающихся. 5) Игровые технологии – организация образовательного процесса, основанная на реконструкции моделей поведения Формы учебных занятий с использованием предложенных сценарных условий. 6) Технологии проектного обучения – организация образовательного процесса в соответствии с алгоритмом поэтапного решения проблемной задачи или выполнения учебного задания.

Проект предполагает совместную учебно-познавательную деятельность группы обучающихся, направленную на выработку концепции, установление целей и задач, формулировку ожидаемых результатов, определение принципов и методик решения поставленных задач, планирование хода работы, поиск доступных и оптимальных ресурсов, поэтапную реализацию плана работы, презентацию результатов работы, их осмысление и рефлексию. 7) Информационно-коммуникационные образовательные технологии – организация образовательного процесса, основанная на применении специализированных программных сред и технических средств работы с информацией.

**6 Учебно-методическое обеспечение самостоятельной работы обучающихся** Представлено в приложении 1.

**7 Оценочные средства для проведения промежуточной аттестации** Представлены в приложении 2.

#### **8 Учебно-методическое и информационное обеспечение дисциплины (модуля) а) Основная литература:**

1. Гвоздева, В. А. Базовые и прикладные информационные технологии : учебник / В. А. Гвоздева. - Москва : ФОРУМ : ИНФРА-М, 2020. - 384 с. - (Высшее образование). - ISBN 978-5-8199-0572-2. - Текст : электронный. - URL: https://znanium.com/catalog/product/1053944 (дата обращения: 20.02.2022). – Режим доступа: по подписке.

2. Гендина, Н. И. Информационная культура личности в 2 ч. Часть 1 : учебное пособие для вузов / Н. И. Гендина, Е. В. Косолапова, Л. Н. Рябцева ; под научной редакцией Н. И. Гендиной. — 2-е изд. — Москва : Издательство Юрайт, 2022. — 356 с. — (Высшее образование). — ISBN 978-5-534-14328-7. — Текст : электронный // Образовательная платформа Юрайт [сайт]. — URL: https://urait.ru/bcode/496984 (дата обращения: 19.07.2022).

3. Гендина, Н. И. Информационная культура личности в 2 ч. Часть 2 : учебное пособие для вузов / Н. И. Гендина, Е. В. Косолапова, Л. Н. Рябцева ; под научной редакцией Н. И. Гендиной. — 2-е изд. — Москва : Издательство Юрайт, 2022. — 308 с. — (Высшее образование). — ISBN 978-5-534-14419-2. — Текст : электронный // Образовательная платформа Юрайт [сайт]. — URL: https://urait.ru/bcode/497004 (дата обращения: 19.07.2022).

#### **б) Дополнительная литература:**

1. Внуков, А. А. Защита информации: учебное пособие для вузов / А. А. Внуков. — 3-е изд., перераб. и доп. — Москва: Издательство Юрайт, 2020. — 161 с. — (Высшее образование). — ISBN 978-5-534-07248-8. — Текст: электронный // ЭБС Юрайт [сайт]. — URL: https://urait.ru/bcode/422772 (дата обращения: 20.02.2022).

2. Зимин, В. П. Информатика. Лабораторный практикум в 2 ч. Часть 2 : учебное пособие для вузов / В. П. Зимин. — 2-е изд., испр. и доп. — Москва : Издательство Юрайт, 2019. — 153 с. — (Университеты России). — ISBN 978-5-534-11590-1. — Текст : электронный // ЭБС Юрайт [сайт]. — URL: https://urait.ru/bcode/445687 (дата обращения: 20.02.2022).

#### **в) Методические указания:**

1. Методические указания по выполнению практических работ. (Приложение 3.)

2. Методические указания по выполнению внеаудиторных самостоятельных работ. (Приложение 4.)

#### **г) Программное обеспечение и Интернет-ресурсы:**

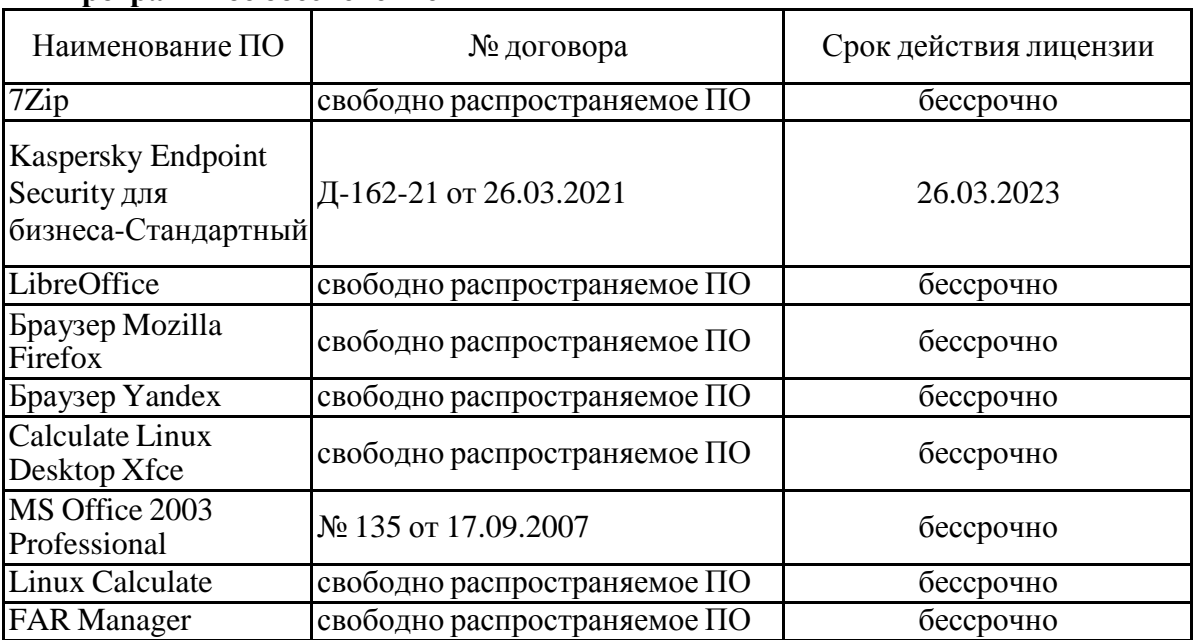

#### **Программное обеспечение**

#### **Профессиональные базы данных и информационные справочные системы**

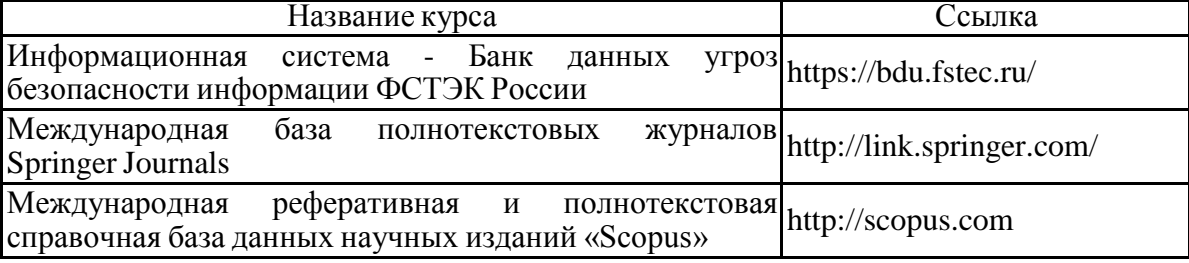

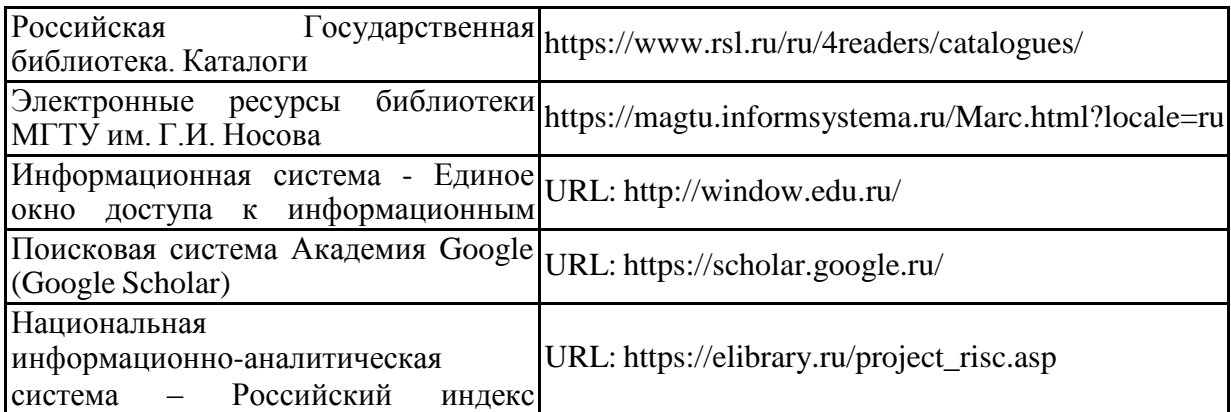

#### **9 Материально-техническое обеспечение дисциплины (модуля)**

Материально-техническое обеспечение дисциплины включает:

Материально-техническое обеспечение дисциплины включает:

1) Лекционная аудитория (ауд. 365, ауд. 388 и т.д.)- Мультимедийные средства хранения, передачи и представления информации.

2) Компьютерный класс (ауд. 372, ауд. 245, ауд. 247, ауд. 144, ауд. 142 и т.д.) - Персональные компьютеры с ПО и выходом в Интернет и доступом в электронную информационно-образовательную среду университета.

3) Аудитория для самостоятельной работы читальные залы библиотеки, ауд 132а - Персональные компьютеры с ПО и выходом в Интернет и доступом в электронную информационно-образовательную среду университета.

#### **УЧЕБНО-МЕТОДИЧЕСКОЕ ОБЕСПЕЧЕНИЕ САМОСТОЯТЕЛЬНОЙ РАБОТЫ ОБУЧАЮЩИХСЯ**

По дисциплине «Цифровая грамотность» предусмотрена аудиторная и внеаудиторная самостоятельная работа обучающихся.

Аудиторная самостоятельная работа обучающихся предполагает решение контрольных задач на практических занятиях. Аудиторная самостоятельная работа студентов на практических занятиях осуществляется под контролем преподавателя в виде решения задания с применением Кейс-технолгий и выполнения упражнений, которые определяет преподаватель для студента с использованием методов IT.

Внеаудиторная самостоятельная работа обучающихся осуществляется в виде изучения литературы по соответствующему разделу с проработкой материала; выполнения домашних заданий с консультациями преподавателя, подготовки к аудиторным заданиям и выполнения домашних заданий с консультациями преподавателя.

Ключевые вопросы:

- 1. Поисковые системы.
- 2. Электронная цифровая подпись.
- 3. Цифровые токены и блокчейн.
- 4. Понятие Интернет вещей.
- 5. Умный дом.
- 6. Инструменты майндмэппинга.
- 7. Диаграма Исикавы.
- 8. Понятие Big Data.
- 9. Инструменты визуализации данных.
- 10. Дашборды для совместного создания проектов.
- 11. Защита личных персональных данных.
- 12. Основные типы социальной инженерии.

Задания:

1. Изучить возможности поиска информации в Интернете и выполнить тематические задания с помощью различных поисковых сервисов и сайтов. Оформить ответы на задания в текстовом редакторе.

Блок «Университет»

- Полностью расшифруйте аббревиатуру ФГБОУ ВО «МГТУ им. Г.И. Носова».
- Укажите год основания нашего университета.
- Укажите координаты местоположения филиала МГТУ им. Г.И. Носова в г. Белорецк.

- Найдите ФИО и должность человека на фотографии, воспользовавшись сервисом «Поиск изображения». Согласно вашему варианту:

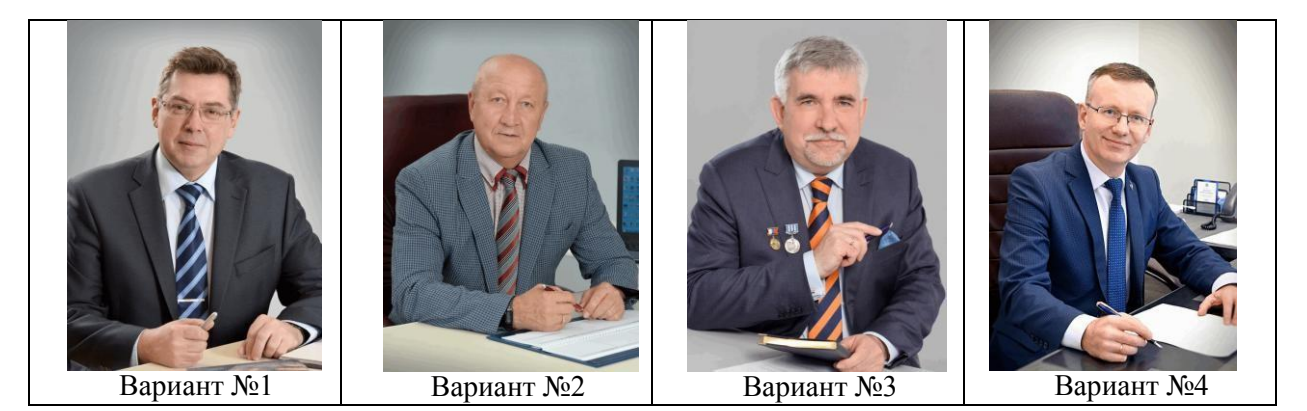

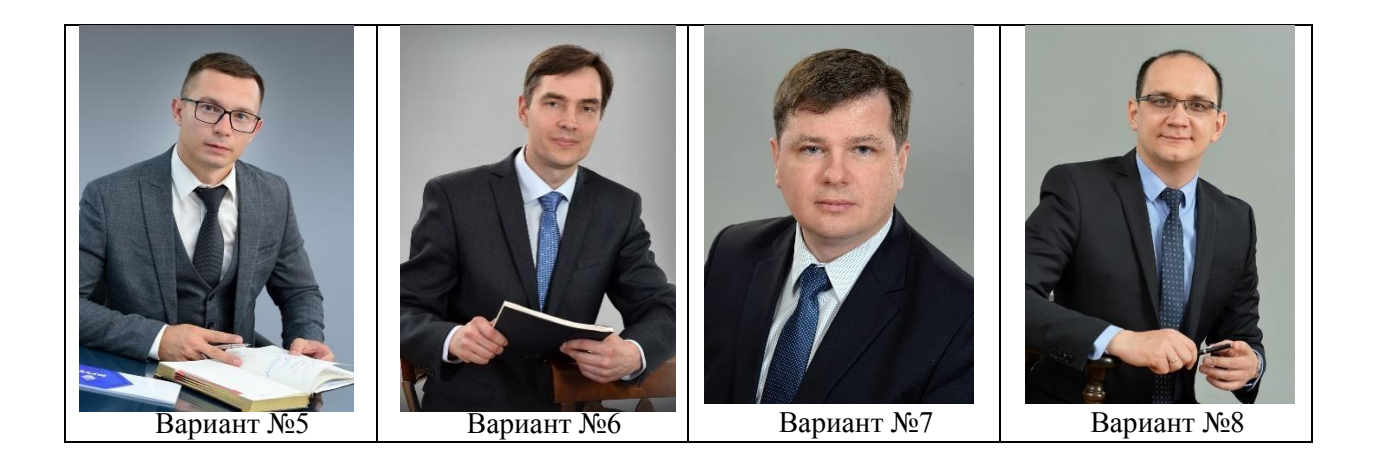

Блок «Стипендия»

- Найдите и укажите размер государственной академической стипендии в МГТУ им. Г.И. Носова

- Найдите коэффициенты, на которые увеличивается стипендия после первой промежуточной аттестации (сессии) в МГТУ им. Г.И. Носова и рассчитайте размер стипендии в электронных таблицах (например, Microsoft Excel), в зависимости от варианта (не забыть умножить на уральский коэффициент):

- 1, 4, 7 вариант только оценки «отлично»
- 2, 5, 8 вариант только оценки «хорошо»
- 3, 6 вариант оценки «хорошо» и «отлично»
- 2. Определите ключевые моменты для выявления уровня цифровой грамотности человека. Составьте тест с помощью онлайн-сервиса «Google-формы». Тест должен содержать не менее 15 вопросов. Варианты ответов должны быть представлены в различных форматах. Отправьте ссылку на форму на образовательный портал.
- 3. Зарегистрируйтесь/авторизуйтесь на портале Госуслуги. Проведите анализ единого портала государственных услуг, составьте список из 5 услуг, которые могут вам понадобиться в ближайшем будущем. Создайте заметку в сервисе «Google Keep» с выбранными услугами. Отправьте ссылку на заметку на образовательный портал.
- 4. С помощью личного кабинета налогоплательщика создайте личную электронную цифровую подпись. Скрин о создании подписи прикрепить на образовательный портал.
- 5. Открытие и редактирование JSON файла. Откройте код при помощи онлайн сервиса, например JSON EDITOR ONLINE. Отредактируйте файл в соответствии с требованиями заданием.
- 6. Разработать дорожную карту для разработки проекта умного дома, которая должен включать в себя следующие пункты:
	- Определение пользователей умного дома.
	- Планирование функционала умного дома в зависимости от того, кто будет использовать умный дом и потребностей пользователей.
	- Чем именно планируется управлять. Каких целей хотите добиться домашней автоматизацией?
	- Как планируется управлять умным домом (удаленно управление всеми устройствами, частью устройств, управление с телефона, голосом и т.д.)?
- 7. В онлайн редакторе построить диаграмму Исикавы для решения вашей насущной проблемы.

#### ОЦЕНОЧНЫЕ СРЕДСТВА ДЛЯ ПРОВЕДЕНИЯ ПРОМЕЖУТОЧНОЙ АТТЕСТАЦИИ

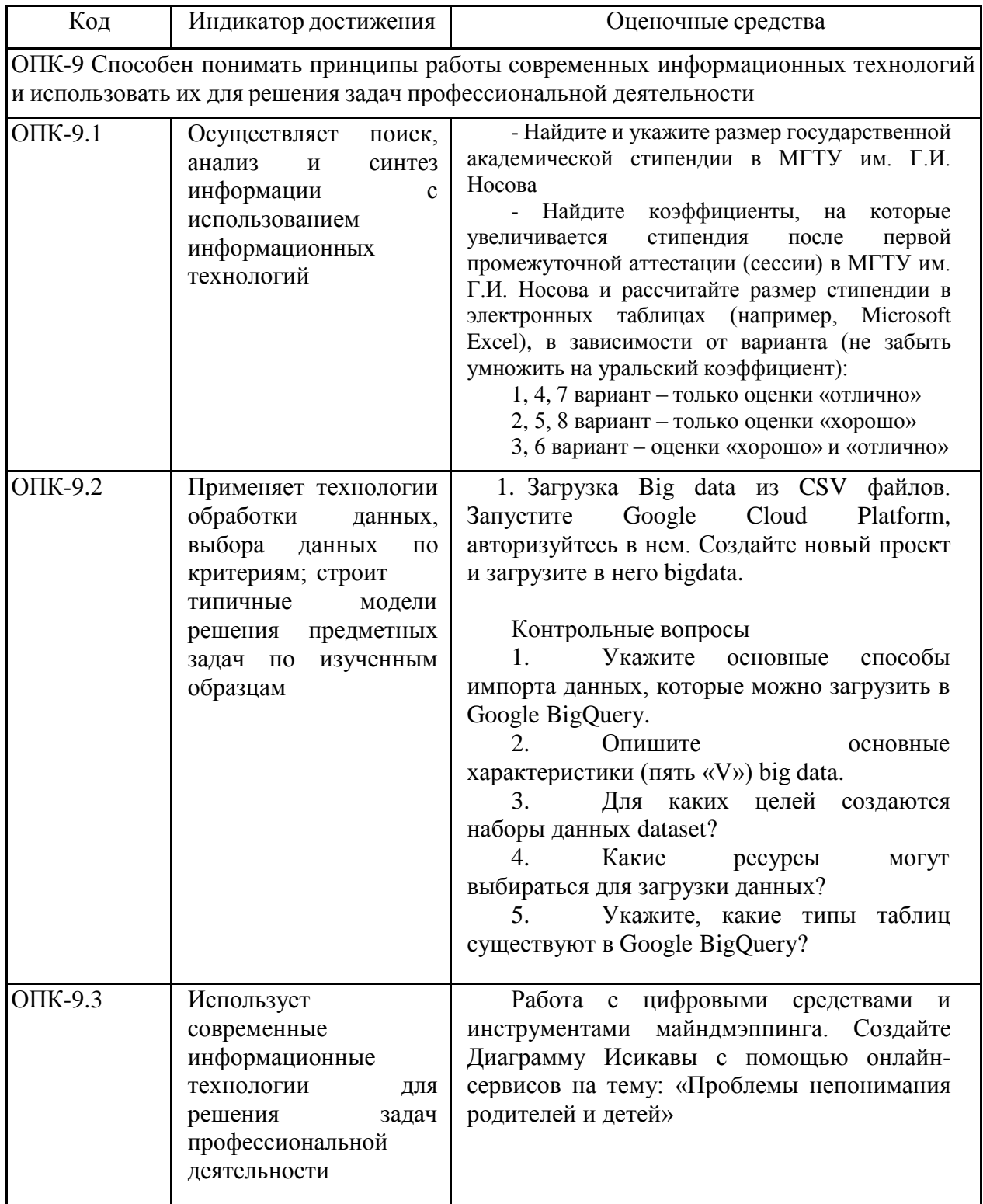

#### Порядок проведения промежуточной аттестации, показатели и критерии оценивания:

### Показатели и критерии оценивания экзамена:

- на оценку «отлично» - обучающийся должен показать высокий уровень знаний не только на уровне воспроизведения и объяснения информации, но и интеллектуальные

навыки решения проблем и задач, нахождения уникальных ответов к проблемам, оценки и вынесения критических суждений;

– на оценку **«хорошо»** – обучающийся должен показать средний уровень знаний не только на уровне воспроизведения и объяснения информации, но и интеллектуальные навыки решения проблем и задач;

– на оценку **«удовлетворительно»** – обучающийся должен показать пороговый уровень знаний на уровне воспроизведения и объяснения информации, навыки решения типовых задач;

– на оценку **«неудовлетворительно»** – обучающийся не может показать знания на уровне воспроизведения и объяснения информации, не может показать навыки решения типовых задач.